# mdsoft Ag

# MDSOFT PHAROS-Programme

Erläuterungen zur Umstellung der Mehrwertsteuer 2024

#### Inhaltsverzeichnis

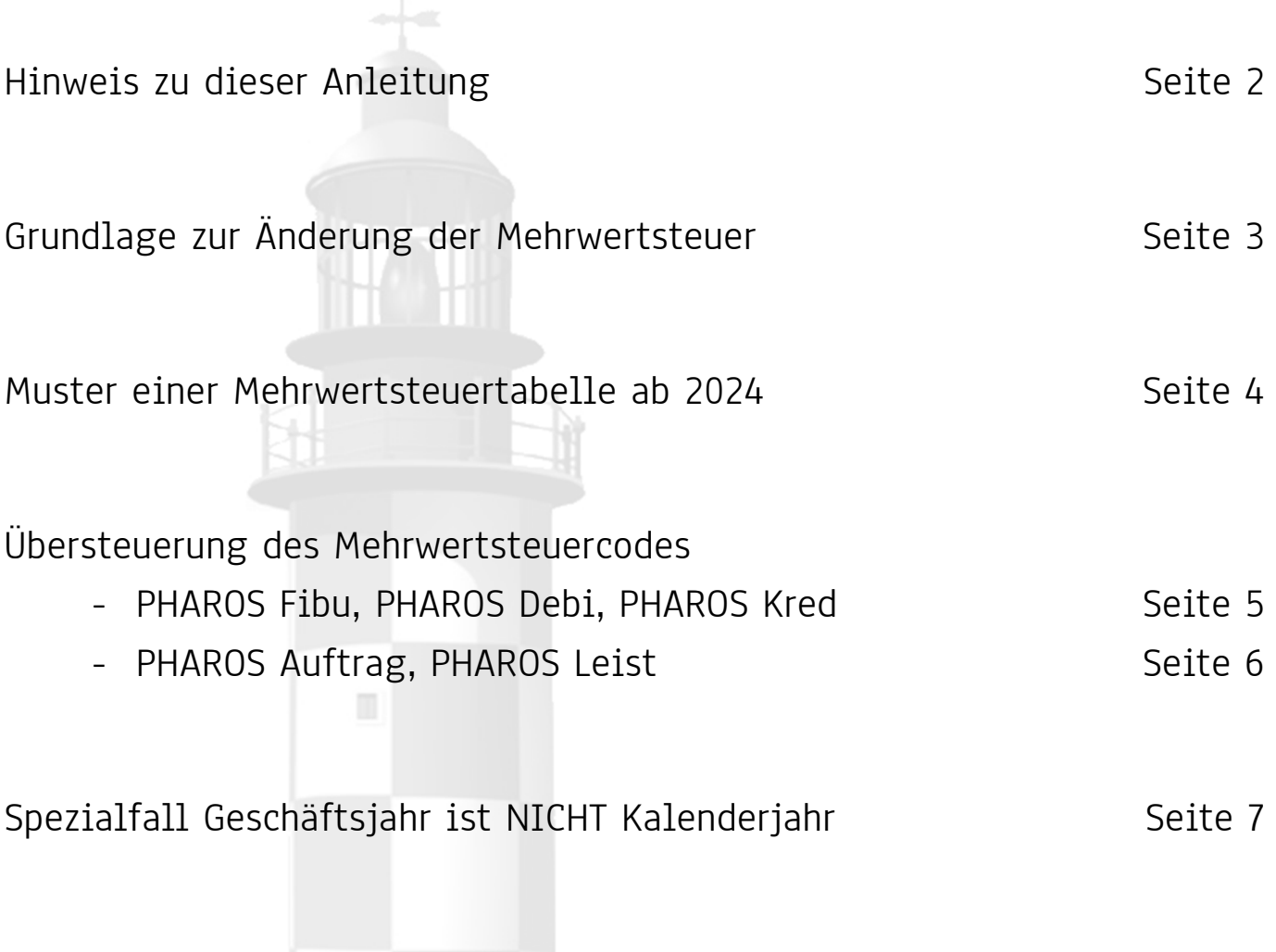

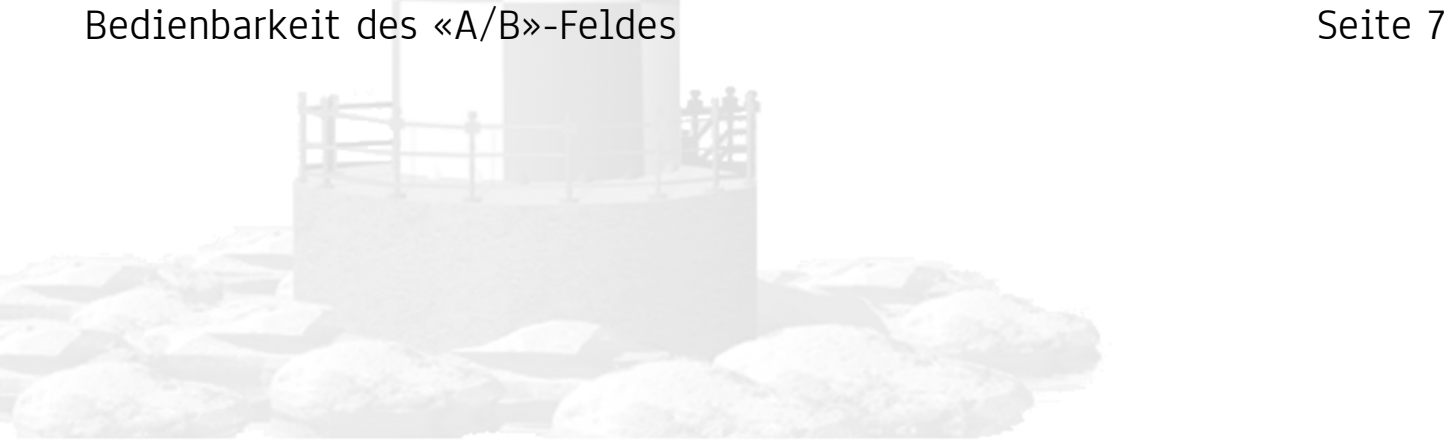

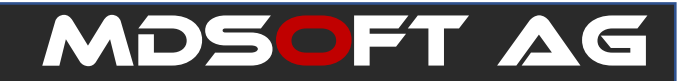

### Hinweis zu dieser Anleitung

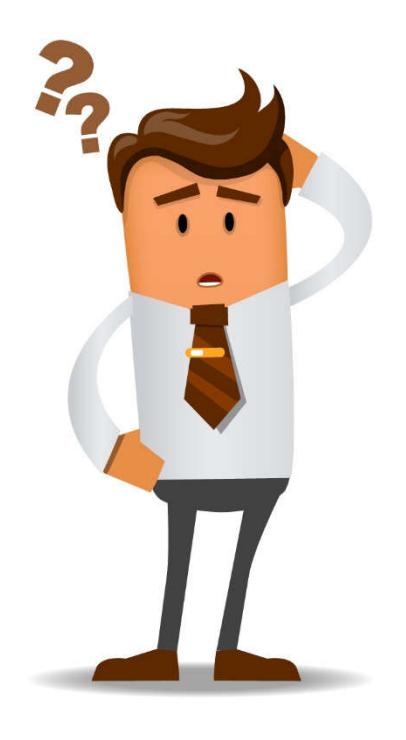

Keine Sorge… diese Anleitung ist einfacher als Sie denken. Sie ist nur ein wenig detailliert beschrieben.

Diese Anleitung soll Ihnen helfen, wie Sie eine Vorjahresrechnung mit dem «alten» Mehrwertsteuer-%-Satz -, oder bereits heute eine Rechnung (z.B. Serviceabos 2024) mit dem «neuen» Mehrwertsteuer-%-Satz erfassen können.

Sollten Sie Fragen haben, rufen Sie uns an.

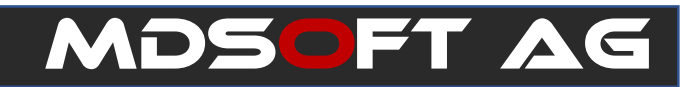

### Grundlage zur Änderung der Mehrwertsteuer

Am Sonntag, 26. September 2022, hat das Schweizer Stimmvolk die Vorlage «Zusatzfinanzierung der AHV durch eine Erhöhung der Mehrwertsteuer» an der Urne angenommen.

Aus diesem Grund steigen die MWST-Sätze ab dem 1. Januar 2024.

Die Mehrwertsteuer %-Sätze ändern sich wie folgt

 $7.7\% \rightarrow 8.1\%$  $2.5\% \rightarrow 2.6\%$  $3.7\% \rightarrow 3.8\%$ 

Auch die Saldosteuersätze ändern sich entsprechend. Lesen sie hierzu die Publikationen auf der ESTV-Webseite.

Die Anpassung der Mehrwertsteuer- %-Sätze wird vom PHAROS-Programm automatisch vorgenommen, sobald Sie einen entsprechenden Mandanten mit dem Geschäftsjahr 2023 anwählen. Voraussetzung ist natürlich, dass Sie mit der aktuellsten Version unserer Programme arbeiten.

Die Anpassung muss 2023 vorgenommen werden, da die Eidgenössische Steuerverwaltung bereits ab Mitte 2023 die Online-Abrechnung der neuen Mehrwertsteuer %-Sätze vorsieht.

Die PHAROS-Programme sind auch nach dieser Anpassung noch in der Lage, für 2023 (aufgrund des Buchungsdatums) die korrekten Prozentsätze zu ermitteln.

# mdsoft Ag

### Muster einer Mehrwertsteuertabelle ab 2024

Die vorliegende Mehrwertsteuertabelle mit den Spalten «A» und «B» soll als Anschauung einer Musterfirma dienen. Es ist möglich, dass Ihre persönliche Mehrwertsteuertabelle sehr viel kleiner ist, da Sie grundsätzliche nicht alle Mwstcodes brauchen.

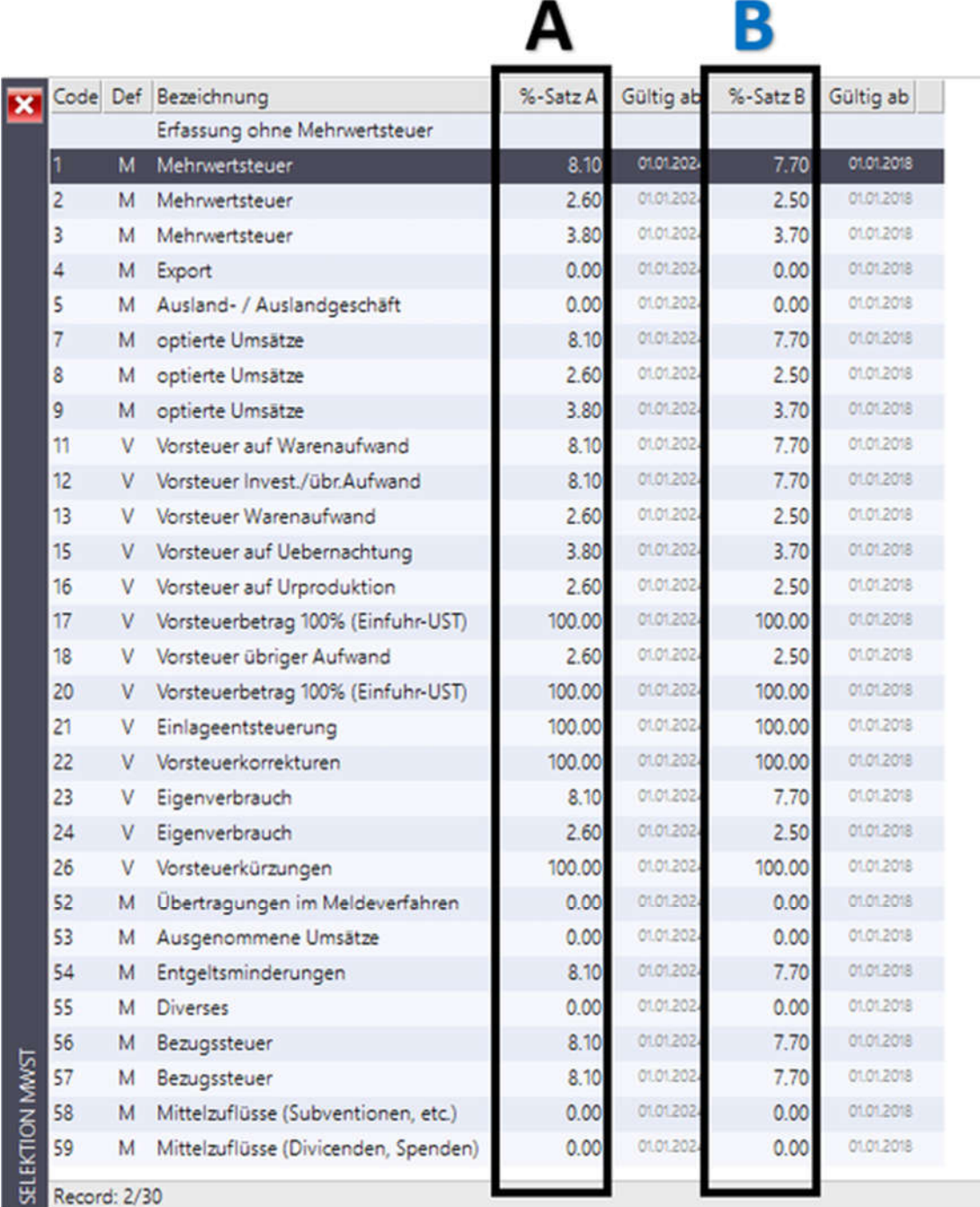

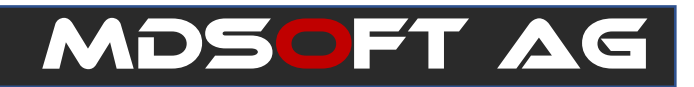

### Übersteuerung des Mehrwertsteuercodes

#### PHAROS Fibu, PHAROS Debitoren PHAROS Kreditoren

Die Buchung in der Fibu-, Debi- und Kreditorenbuchhaltung wird grundsätzlich gleichgemacht wie bisher. Sie geben einfach den gewünschten Mehrwertsteuercode ein. Aufgrund des Buchungsdatums wird das PHAROS-Programm den entsprechenden Mehrwertsteuer-%-Satz ermitteln.

Nun ergibt sich die Situation, dass Sie im neuen Jahr noch Rechnungen erhalten, welche mit dem «alten» Mwst-Code ausgestellt wurden. Da Sie keine Buchungen mit einem Datum ausserhalb des Geschäftsjahres vornehmen können, muss der Mehrwertsteuer-%-Satz übersteuert werden können.

Um diese Möglichkeit zu gewähren, wurden die PHAROS-Programme angepasst. Sie finden ein Feld «A/B» welches die Übersteuerung des Mehrwertsteuer-%-Satzes ermöglicht.

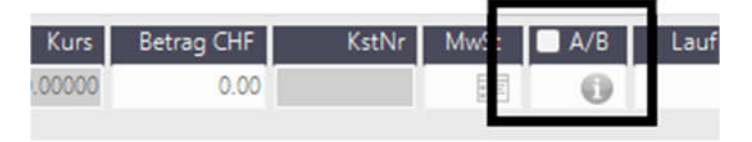

Um dem PHAROS-Programm mitzuteilen, dass Sie bei einer Buchung den Vorjahr Mehrwertsteuer-%-Satz wünschen, geben Sie ein «B» in dieses Feld ein. Dann wird das Programm den «B-Satz» des Mehrwertsteuercodes verwenden, egal welches Buchungsdatum Sie eingeben.

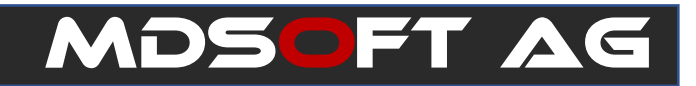

## Übersteuerung des Mehrwertsteuercodes

#### PHAROS Auftrag

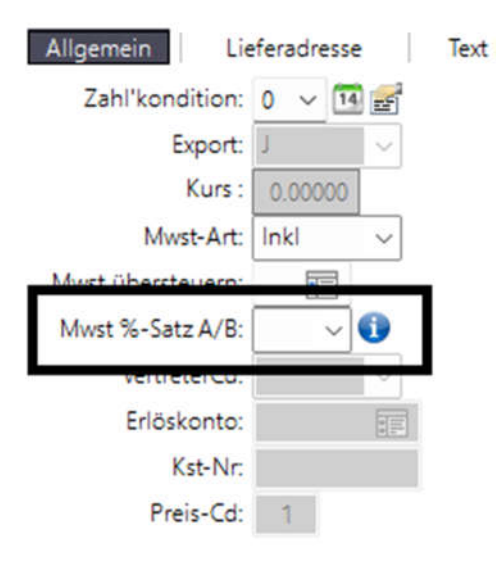

Die Übersteuerung des Mehrwertsteuer- %-Satzes ist in PHAROS Auftrag nur pro Auftrag möglich. nicht pro Artikel in der Erfassung

#### PHAROS Leist

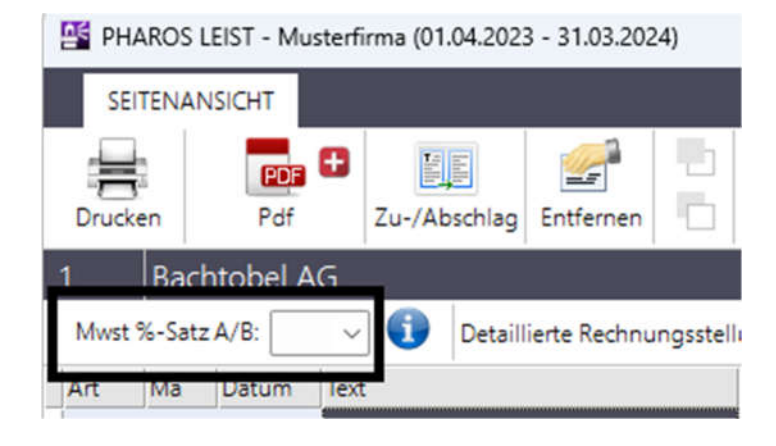

Die Übersteuerung des Mehrwertsteuer-%-Satzes ist in PHAROS Leist nur pro Rechnung möglich. nicht pro Erfassung

Für beide PHAROS-Programme bedeutet dies, dass Sie Rechnungen, welche im Geschäftsjahr 2024 erfasst werden, aber Leistungen beinhalten, welche 2023 betreffen, mit dem «B»-Kürzel erfassen müssen.

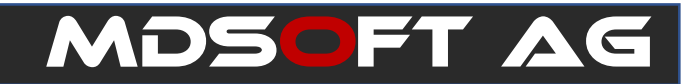

## Spezialfall: Geschäftsjahr ist NICHT Kalenderjahr

Wenn das Geschäftsjahr Ihrer Firma nicht mit dem Kalenderjahr übereinstimmt (z.B. 1. Oktober 2023 – 30. September 2024), dann ist die Sache noch einfacher für Sie.

Die PHAROS-Programme werden anhand des Buchungsdatums automatisch den richtigen Mehrwertsteuer-%-Satz wählen. Es sei denn, Sie möchten den Mehrwertsteuer-%-Satz explizit übersteuern.

#### Bedienbarkeit des «A/B»-Feldes

Sofern im Feld «A/B» noch kein Wert eingetragen wurde, muss das Feld mit der Maus angeklickt werden.

Dies deshalb, da die Umstellung der Mehrwertsteuer 2024 im Laufe des nächsten Jahres abgeschlossen sein sollte. Danach wird die Übersteuerung des Mehrwertsteuersatzes nicht mehr nötig sein, da keine Rechnungen mehr mit dem alten Mehrwertsteuer-%-Satz im Umlauf sein sollten.

Somit ist das Feld «A/B» bis zur nächsten Mehrwertsteueränderung nicht mehr von Nutzen. Die automatische Anwahl des Feldes würde die Bedienbarkeit der PHAROS-Programme nur stören.

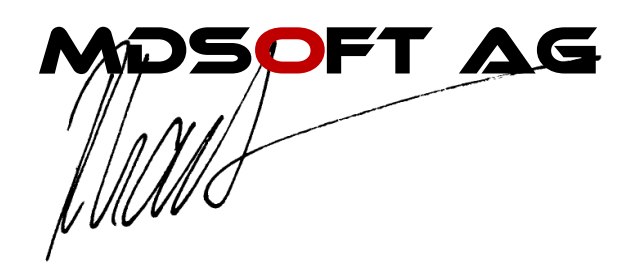

Frühjahr 2023